## Fujifilm Object Archive Ver3.0 Open Source Software List

Please check the license terms, copyright, source code, etc. from each URL. When using this product, the license conditions set by the Company and the license terms set for each OSS apply.

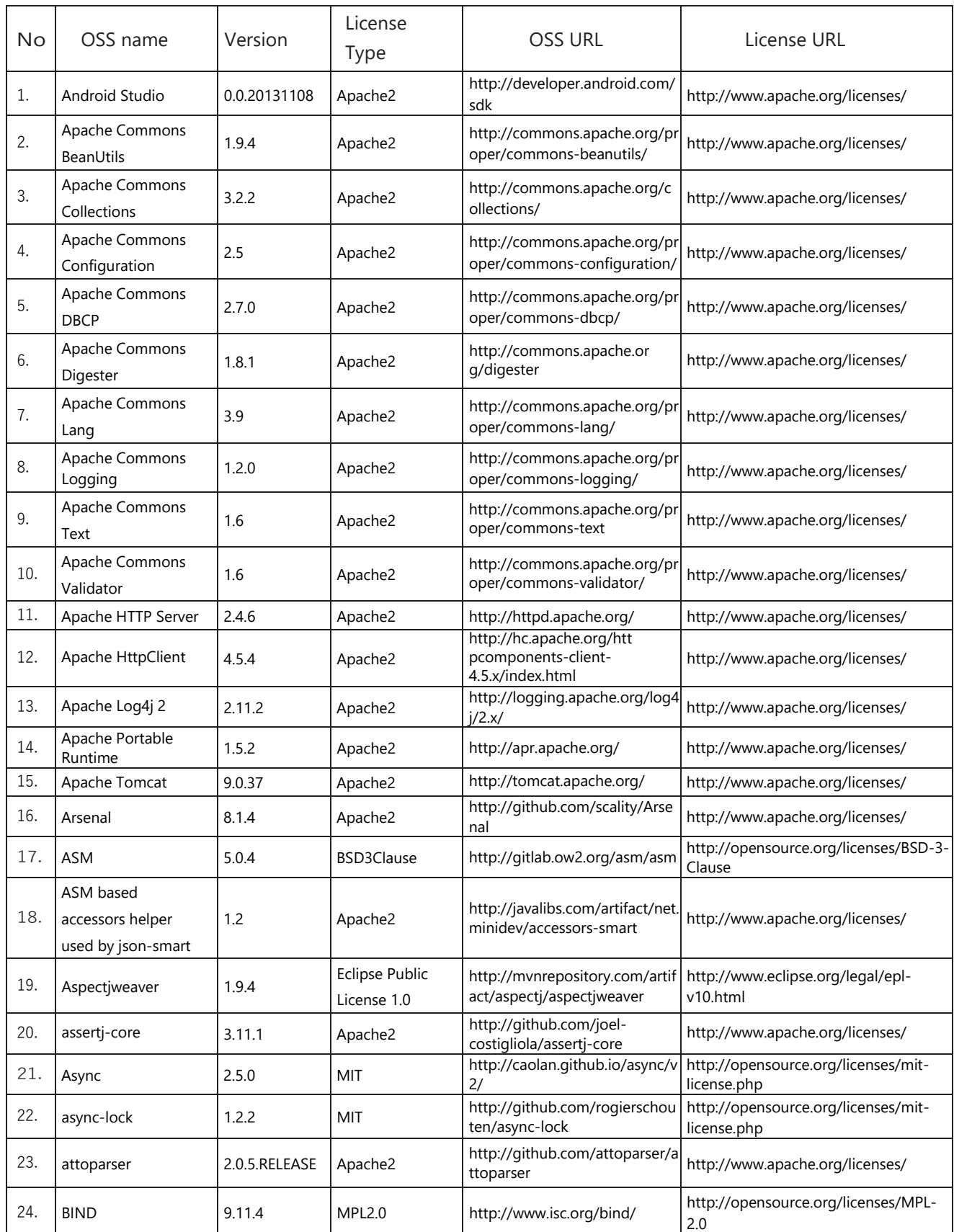

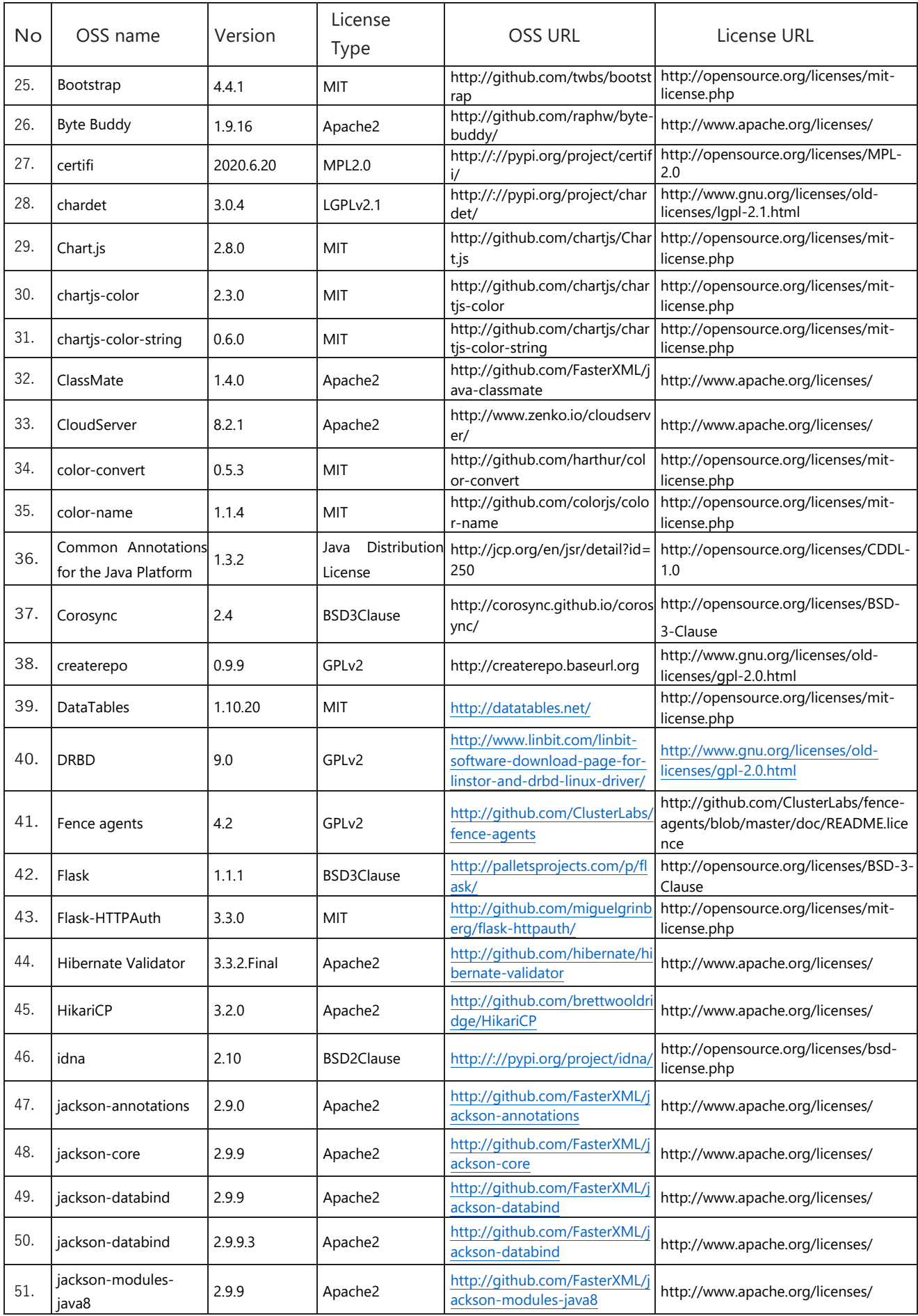

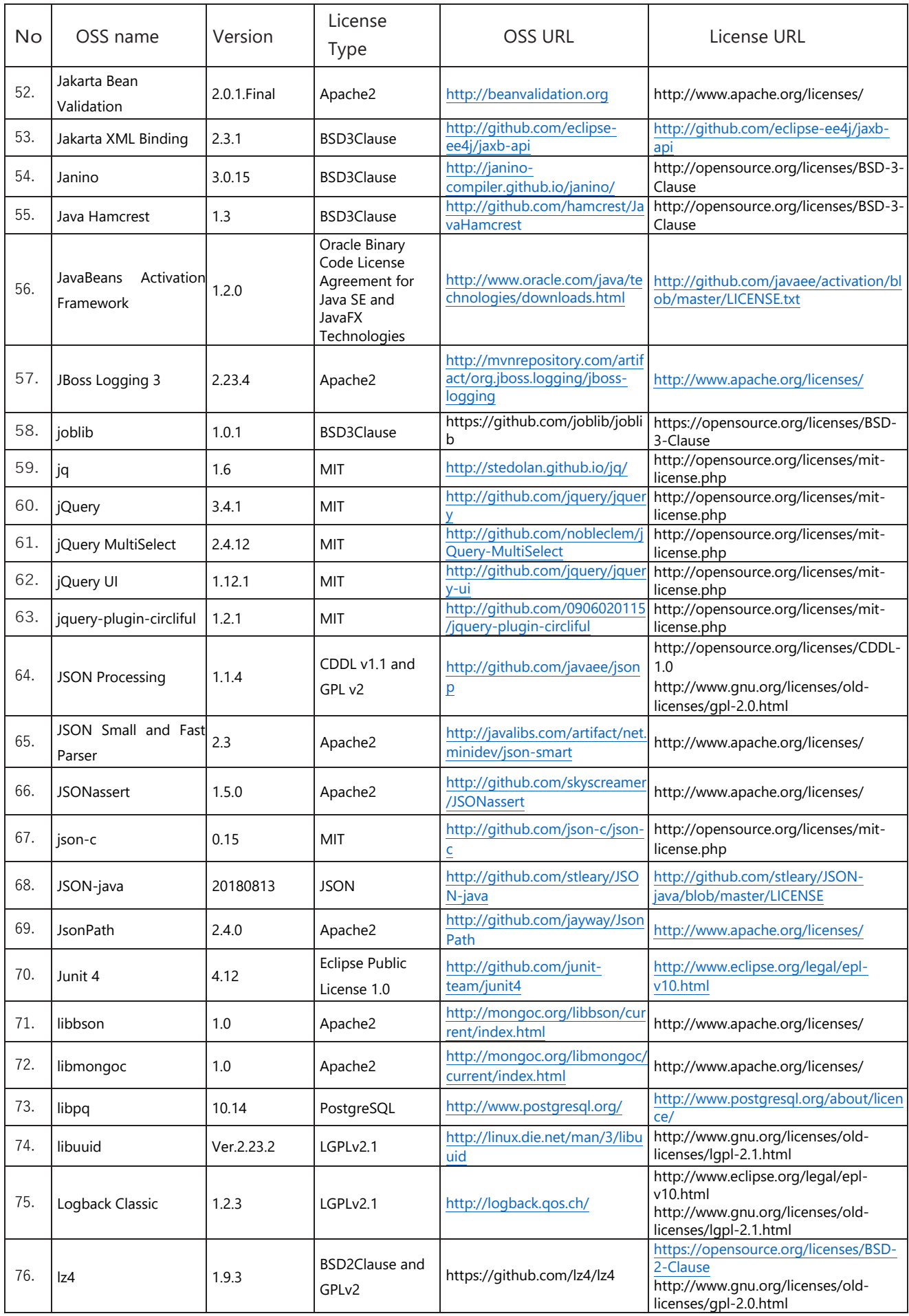

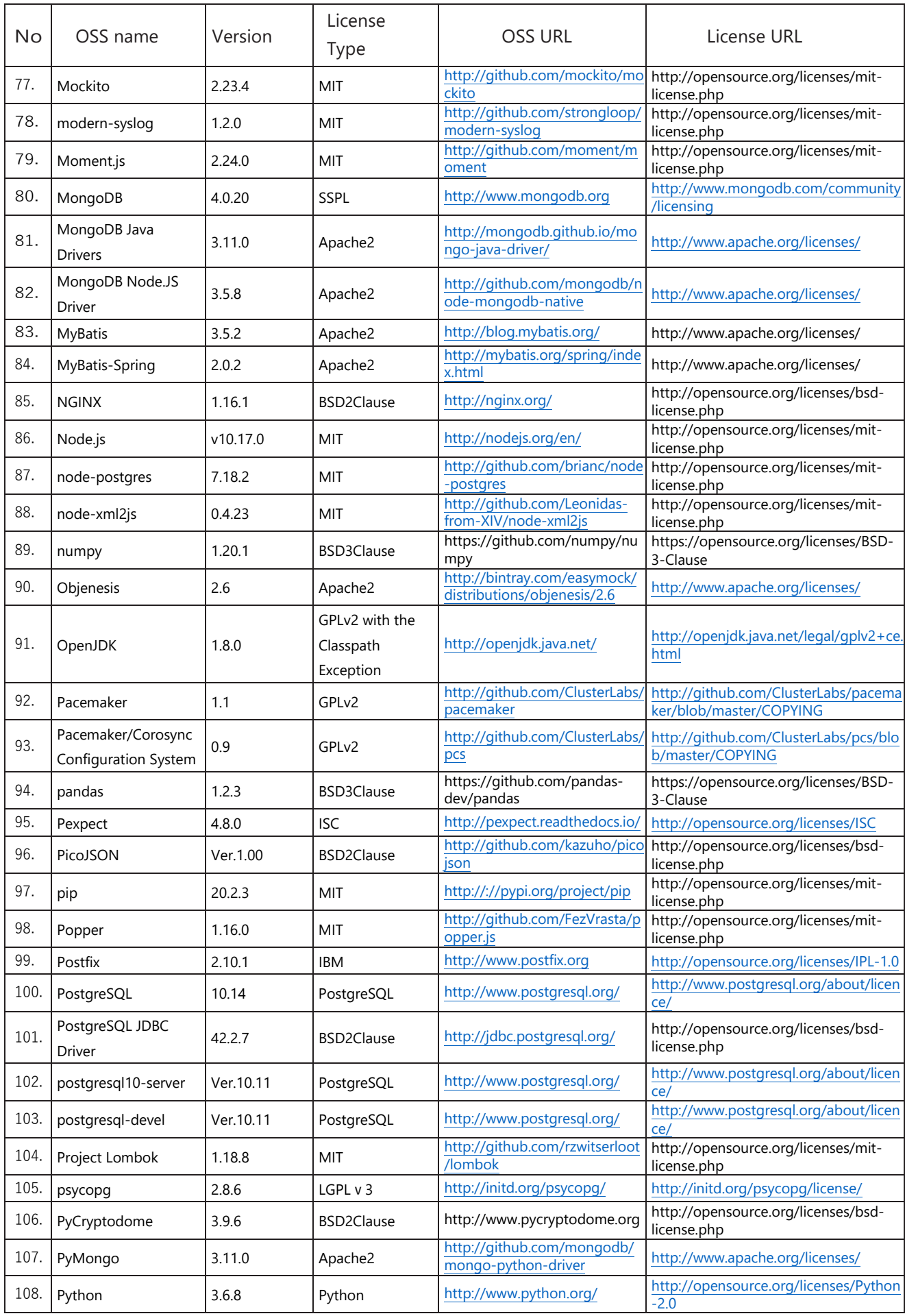

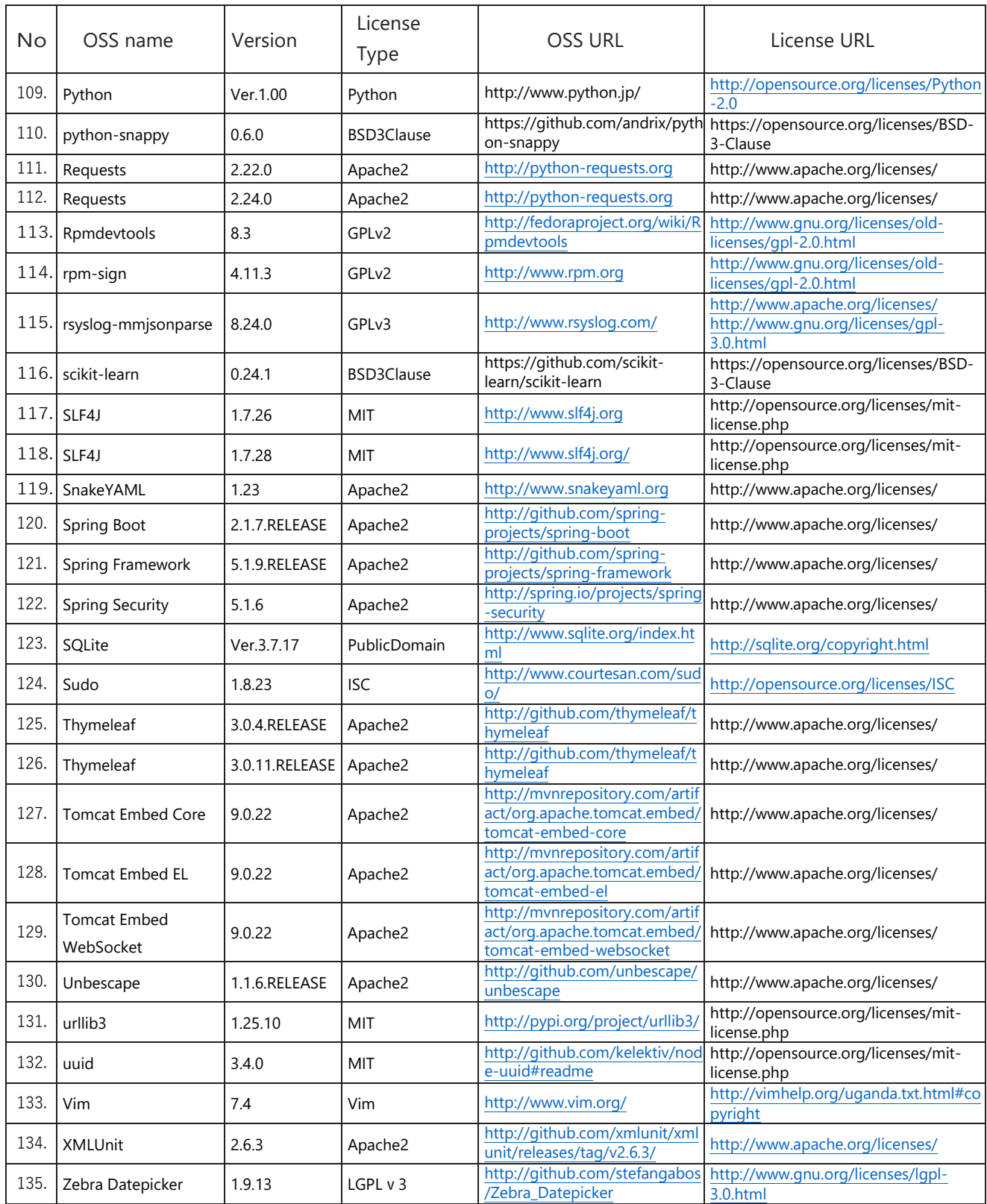

## The following OSSs have been modified by FUJIFIILM.

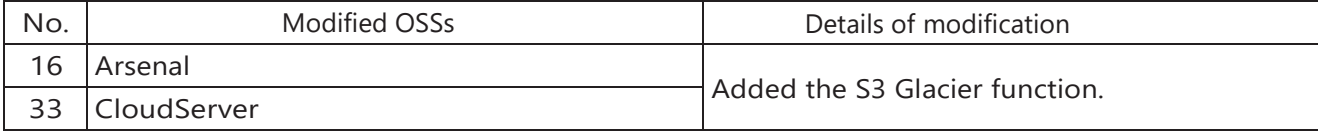